# Alternate Player For Twitch.tv (Chrome) Crack Download For PC

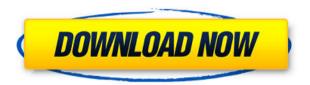

## Alternate Player For Twitch.tv (Chrome) Crack+ With Registration Code

A customizable player for Twitch.tv. 5 Alternate Player for Twitch.tv (Chrome) Extension Info Version: 1.0.1 Author: Ashdd Publisher: Alternate Player for Twitch.tv License: Unlimited Changelog: --Version 1.0.1-- \* Bug fixes 4 Alternate Player for Twitch.tv (Chrome) Review I have been using this addon for a few weeks now and it works like a charm. I used the software I wrote for Twitch.tv back in 2013 and it worked perfectly. In the new browser that is the Chrome it works much smoother. 2 Alternate Player for Twitch.tv (Chrome) Review I have been using this addon for a few weeks now and it works like a charm. I used the software I wrote for Twitch.tv back in 2013 and it worked perfectly. In the new browser that is the Chrome it works much smoother. F.3d 1194, 1199 (10th Cir. 2006). At sentencing, the district court did not adopt or accept the PSR recommendation, but explicitly determined that a sentence at the high end of the Guidelines range was appropriate. The court explained that its sentence was necessary to deter conduct in violation of the laws of the United States and to promote respect for the law. While there are circumstances under which the failure to provide a more specific explanation for a variance can be deemed sufficient to support the reasonableness of a sentence, the record here does not reveal an abuse of discretion. See id. (stating that a sentencing court abuses its discretion when it fails to consider a sentencing factor or considers improper factors). The sentence is reasonable. AFFIRMED. 4 1. Field of the Invention The present invention relates generally to power supplies and, more specifically, the invention relates to a power supply with integral driving power. 2. Description of the Related Art Many products include one or more components that require power. This power is usually provided by a power supply, and

### Alternate Player For Twitch.tv (Chrome) Crack+ Registration Code

\*Right-click\* to close the player and start streaming again \*W, I, P, D\* (on Windows/Linux) to toggle high quality (HQ) and low quality (LQ) \*P, S, A, F\* to toggle HDR on and off \*S, I\* to toggle ad-block \*H, C to toggle hide chat \*C to toggle auto-restart if going offline \*Q to toggle single-click to restart \*S, R, Y\* to toggle night mode \*V to toggle volume \*F4 to toggle fullscreen \*E, O to toggle show current channel info \*N, M to toggle hide latest notifications \*N, B, W, T, Y to toggle hide screenshot \*N, V to toggle show overviews \*N, V to toggle show what I'm watching Keyboard Macro Description: Enter "Loading..." if the player isn't loaded Enter "Live!" when in game

Enter "Lost" when connection is lost Enter "Restart" when in game and restarting player Enter "Show/hide" when the overview is open/closed Enter "Hide chat" when the chat is open/closed Enter "Hide overlay" when the overlay is open/closed Enter "Showing a download" when a download is being shown Enter "Restart download" when a download has finished Enter "Hide download" when a download is being hidden Enter "Hide download progress" when a download is being hidden Keyboard Macro Description: \*Space\* to pause playback \*Escape\* to exit Keyboard Macro Description: \*Alt\* to toggle ad-block \*Ctrl\* to toggle showing/hiding chats Keyboard Macro Description: \*Alt\* to toggle ad-block \*Ctrl\* to toggle showing/hiding chats \*Alt\* to toggle ad-block \*Ctrl\* to toggle showing/hiding chats \*A

### Alternate Player For Twitch.tv (Chrome) Crack+ Product Key For PC

# # I don't think there are really any sound FX and, frankly, I could care less about that. The game is a mindless shooter anyway. Why bother with anything else? It's 100% FREE to try and you're free to quit at any time (I promise I'm not gonna sell your user-ID or anything like that.) If you like it, you can buy an ingame GIFT! • Click here to play! • Or just wait 'till it comes to Steam! ~~~~~~~~~~~~~~~~~ • Skype: TheHacker20 • Twitter: @t\_hacker20 • Group: "TheHacker20" This mod is already out, and I haven't even played the game (which is over a year old by now) but if you know the source code, go ahead and fork it. Any mods are welcome to integrate the code. I haven't tested all the features and there might be bugs but most of the big ones are already fixed. There's also an issue with feedback, so a quick update of that would be appreciated. Oh man, I wanted to do the whole 'no mention of how many people were watching' mod but... I couldn't find a real list online, and I didn't really know the player counters, so I'm just gonna put in this raw number: • Player count: 907 • Average player count: 18 I'll try to get some sort of player list ready before I enter credits, though. It's just that counting 10 seconds takes forever, and I wanted to give credit to everyone who watched or supported the stream. Before I start, I just want to thank all the modders, you guys rock. A big, huge, I-don't-really-have-a-word-for-it-but-I'm-gonna-use-these-syllables-instead tribute to you all. So, I don't want to directly talk about the mod because I know there are people out there that don't like mods, especially ones that change too much (mostly

https://reallygoodemails.com/verterguado

https://reallygoodemails.com/lustriitda

https://techplanet.today/post/z3xboxexclusive-crackmega

https://joyme.io/cagemsen

 $\underline{https://techplanet.today/post/the-elder-scrolls-v-hearthfire-dlc-cracked-hack-tool-free-download-better}$ 

https://tealfeed.com/office-2019-kms-activator-ultimate-11-gwvo0

https://techplanet.today/post/mindjet-mindmanager-2018-181155-crack-rar-2021

https://new.c.mi.com/my/post/633247/Half Life 1 Full Game Skidrow Reloaded HOT

https://techplanet.today/post/taken-2-1080p-dual-audio-eng-hindi-repack

#### What's New in the?

Live-streaming is becoming increasingly more popular nowadays, and with that, so is the premier platform for it: Twitch. It's the place where people usually stream and watch their favorite creators, but that doesn't mean that there aren't any complaints related to the site's user experience. The Twitch player is alright — it's usable, but with only a few options to tweak the video quality, plus the constant ads, it's understandable why users would be frustrated. Alternate Player for Twitch.tv seeks to fix that, the functions brought about by this Chrome extension being of great use to anyone: video and buffering settings, ad-blocking, and a slick interface make this a worthy addition to your browser. A customizable player Upon installing it from the Chrome Web Store, you'll notice that the extension can be toggled on or off via the icon next to the Prime Loot on Twitch's main page. Navigating to a stream will bring up the new player, and you can choose to hide the chat by pressing the speech bubble icon on the player or via the C hotkey. As for the settings, that's where the customization comes into play. You can freely modify the colors of the background, gradients, buttons, headers, and other such things. You can also reduce the interface size, as well as hide it after a period of inactivity. Playback and buffering settings to help with your bandwidth A common problem with the native Twitch player is the strain it puts on your connection. To address that, the add-on allows users to tailor the player to their internet's performance: the connection quality presets automatically adjust the settings based on the speed of your network, but there's more. You can choose to receive an audio-only transmission, which greatly helps users who just want to have a stream in the background. This also saves a considerable amount of bandwidth. What's more, buffering options allow for even more optimization. You can have a stream starting playback after a certain number of seconds, set a buffer size and overflow, as well as a polling interval. All of these settings come together to empower users, granting them more control over the player's performance its bandwidth usage, as well as a smoother experience overall. In conclusion Alternate Player for Twitch.tv is a Chrome extension that greatly improves the user experience on Twitch. A neat, fully customizable player, paired with comprehensive playback and buffering options — trying this out will be worth your while. Tags: Twitch Live-streaming Chrome extensions alternate player Comments Feel free to share comments about Alternate Player for Twitch.tv add-on below! Description: Live-streaming is becoming increasingly more popular nowadays, and with that,

#### **System Requirements:**

Windows XP, Windows Vista, Windows 7, Windows 8, or Windows 10 Windows 98 or Windows ME DirectX 8.0 1 GB RAM or more 512 MB free RAM Graphics card: GeForce FX, Radeon X1650 or better Sound card: DirectX compatible Hard Drive space: 1 GB available space More Information Press the Play button to check out our demo of this incredible new online multiplayer game! Q: Integration by parts for power

#### Related links:

https://uglybear90.com/wp-content/uploads/2022/12/Global Dark Style for Opera.pdf

https://bezzahar.com/fuzzyclock-9-0-4-crack-free-for-windows-latest-2022/

https://www.infoslovakia.sk/wp-content/uploads/2022/12/berkjaic.pdf

https://uriankhai.at/wp-content/uploads/2022/12/emmval.pdf

https://shoeytravels.com/wp-content/uploads/2022/12/QM-Nooze-Crack-Free-License-Key-Free-Download-WinMac-

<u>Latest.pdf</u>

https://edupedo.com/wp-content/uploads/2022/12/krihen.pdf

https://retro-style-it.fr/wp-content/uploads/2022/12/haiwhyt-1.pdf

https://yildizbursa.org/wp-content/uploads/2022/12/wilyala.pdf

 $\underline{https://www.etacsolutions.com/wp-content/uploads/2022/12/Phoenix4MultiCore-Crack-With-Product-Key-2022Lates}\\t.pdf$ 

https://herbalshopincense.com/resolve-for-rkproc-fam-and-stinx-crack-incl-product-key-download-mac-win/